## <<AutoCAD2008

<<AutoCAD2008

- 13 ISBN 9787561830901
- 10 ISBN 7561830904

出版时间:2009-12

页数:307

PDF

更多资源请访问:http://www.tushu007.com

 $,$  tushu007.com <<AutoCAD2008

 $\begin{array}{lll} {\rm AutoCAD \ Z08} \\ {\rm AutoCAD \ Z08} \end{array}$ 14 AutoCAD 2008

AutoCAD

 $\text{CAD}$ 

## <<AutoCAD2008

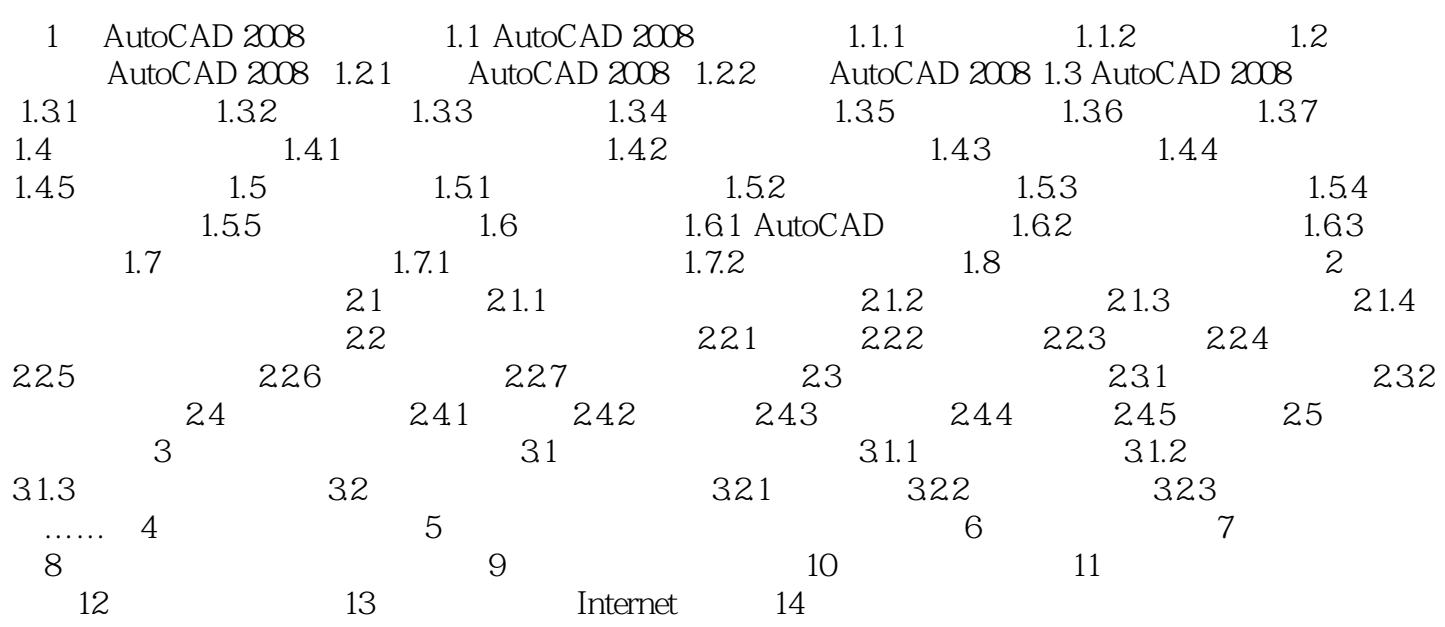

## <<AutoCAD2008

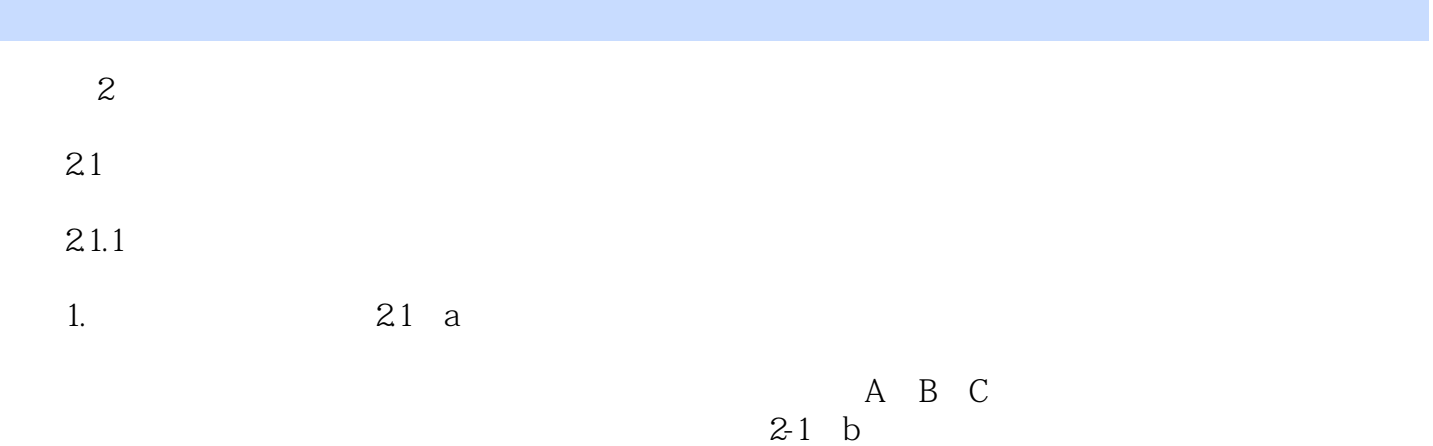

……

## $<<$ AutoCAD2008 $>$

本站所提供下载的PDF图书仅提供预览和简介,请支持正版图书。

更多资源请访问:http://www.tushu007.com